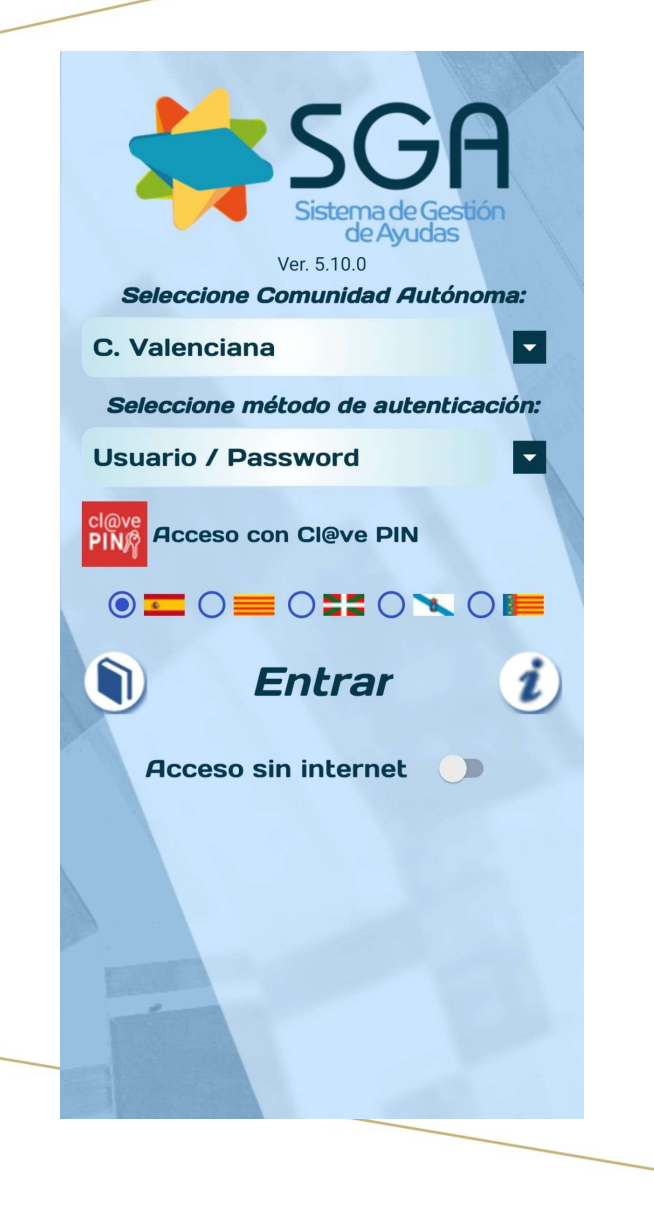

# USO DE SGA@PP:

INFORMACIÓN EXPEDIENTES  $USO$   $DE$   $SGA\omega PP$ :<br>  $HYP CRMAC I \acute{O}N$ <br>  $EX P E D I E N T E S$ <br>
FORMACIÓN AYUDAS PAC 2024

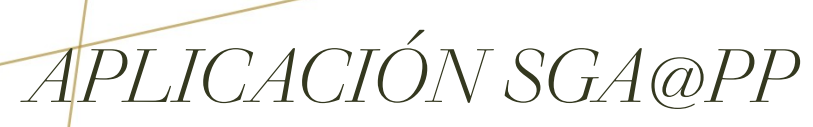

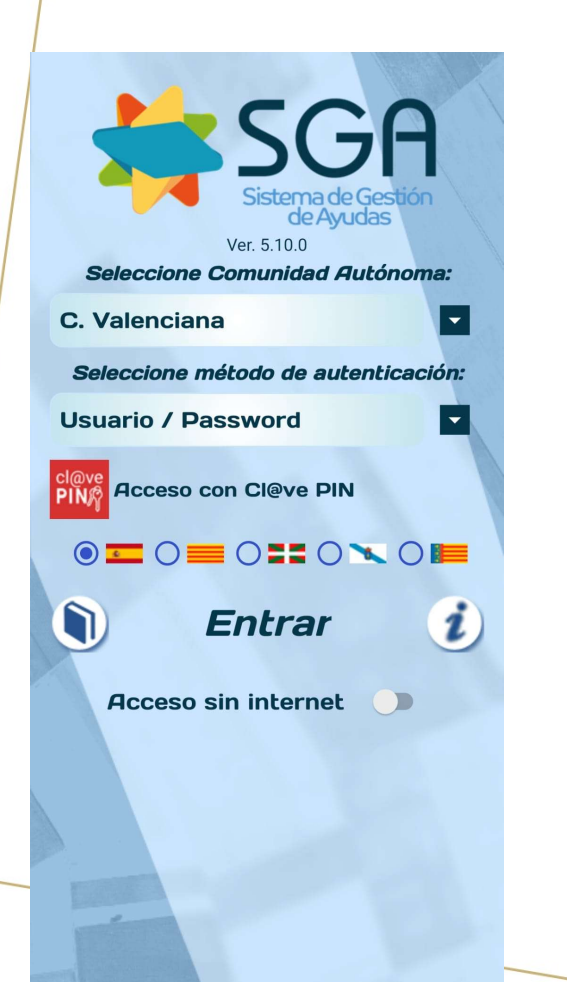

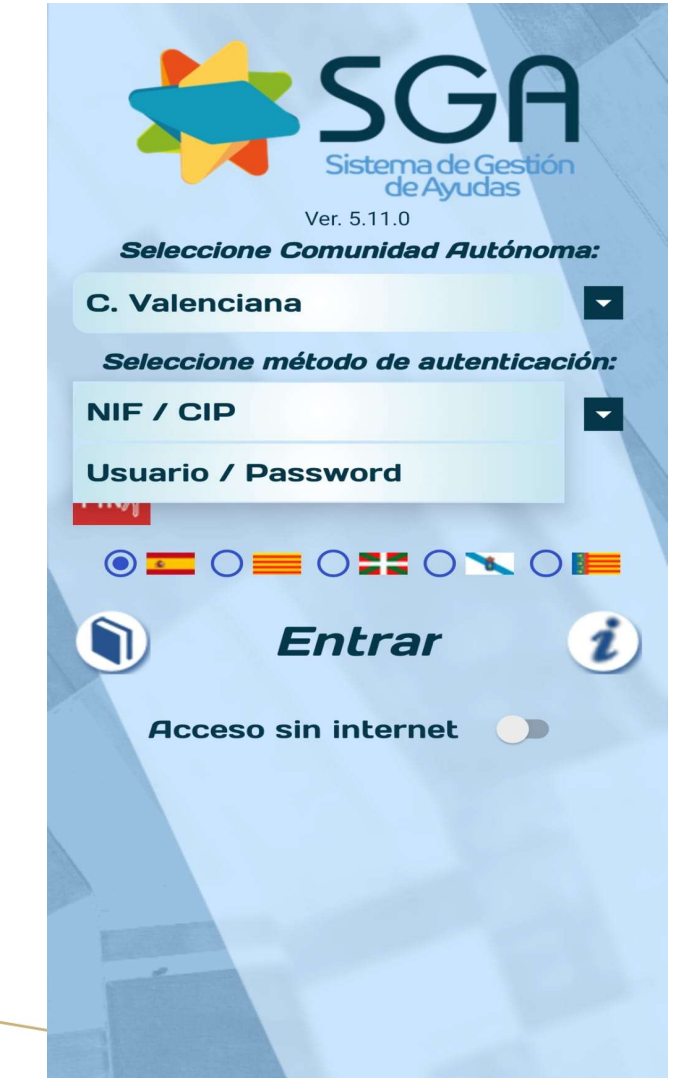

### AUTENTIFICARSE

AUTENTIFICARSE<br>1.- NIF/CIP → SOLICITANTE<br>2.- USUARIO/PASSWORD → AUTENTIFICARSE<br>1.- NIF/CIP → SOLICITANTE<br>2.- USUARIO/PASSWORD →<br>Gestores administración y<br>Entidades colaboradoras Gestores administración y Entidades colaboradoras

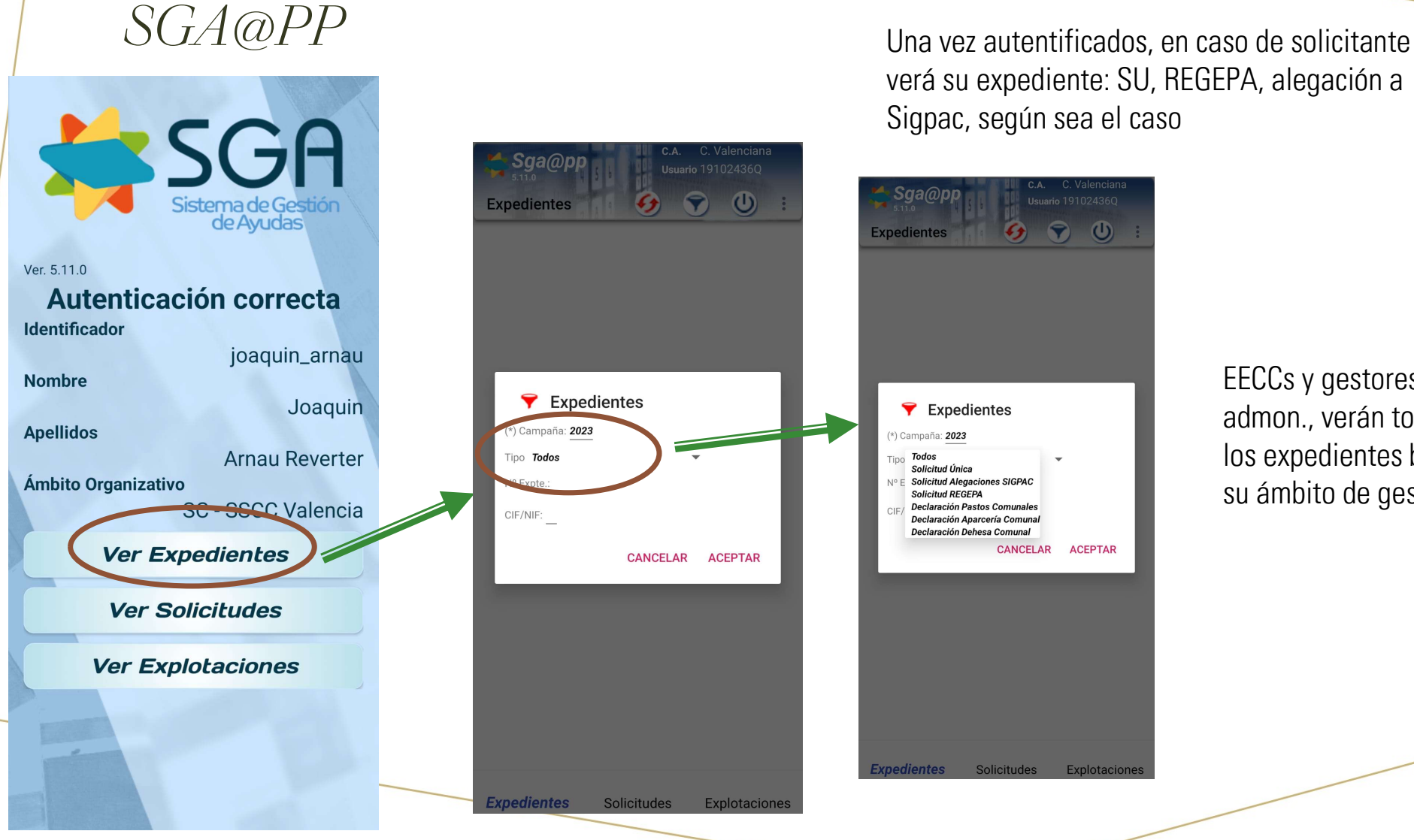

verá su expediente: SU, REGEPA, alegación a Sigpac, según sea el caso

so de solicitante<br>EPA, alegación a<br>EECCs y gestores<br>admon., verán todos<br>los expedientes bajo<br>su ámbito de gestión admon., verán todos los expedientes bajo su ámbito de gestión

## SGA@PP

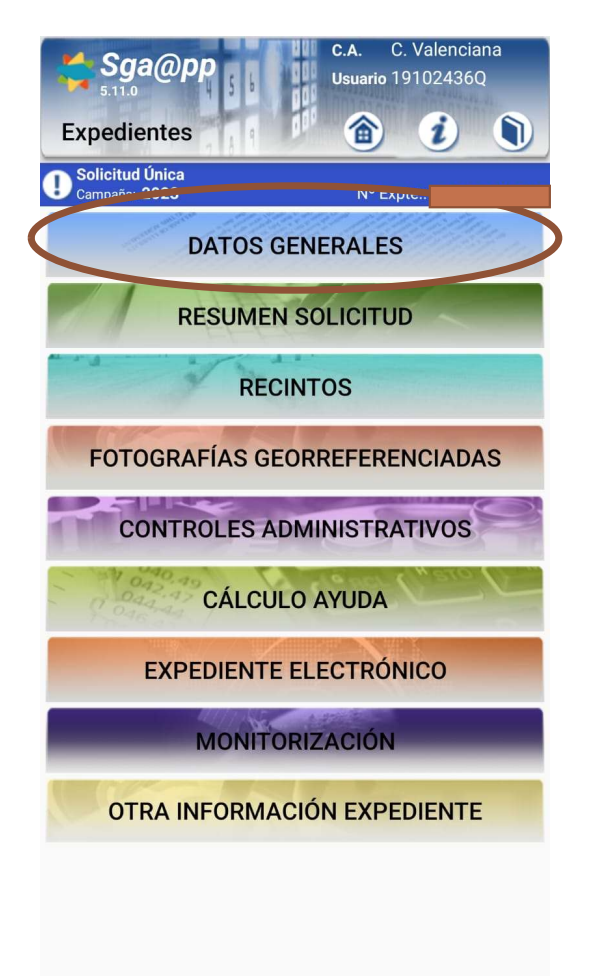

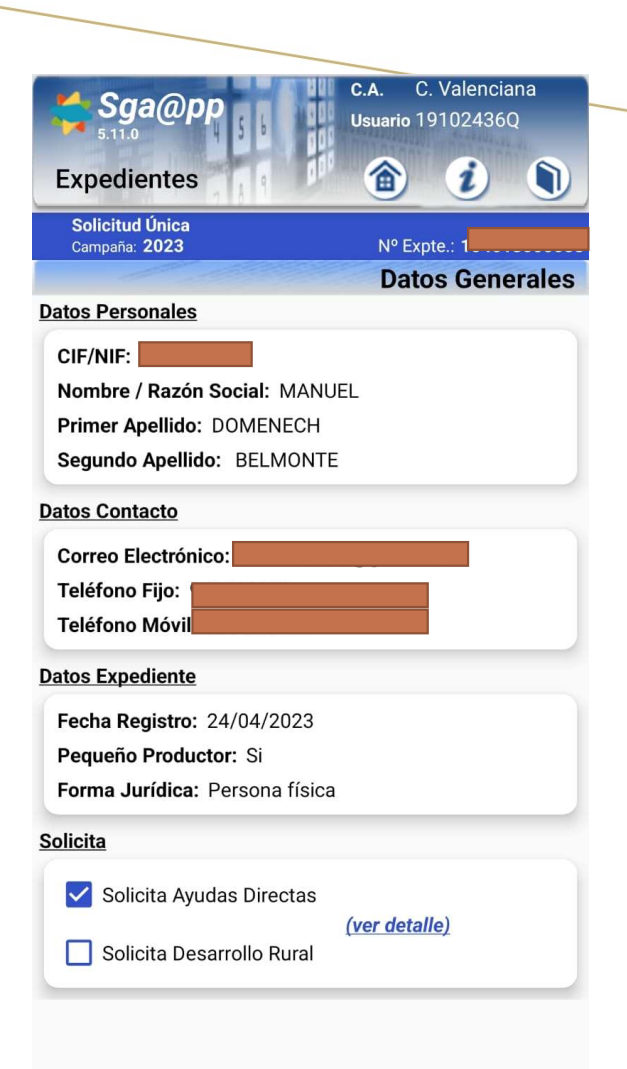

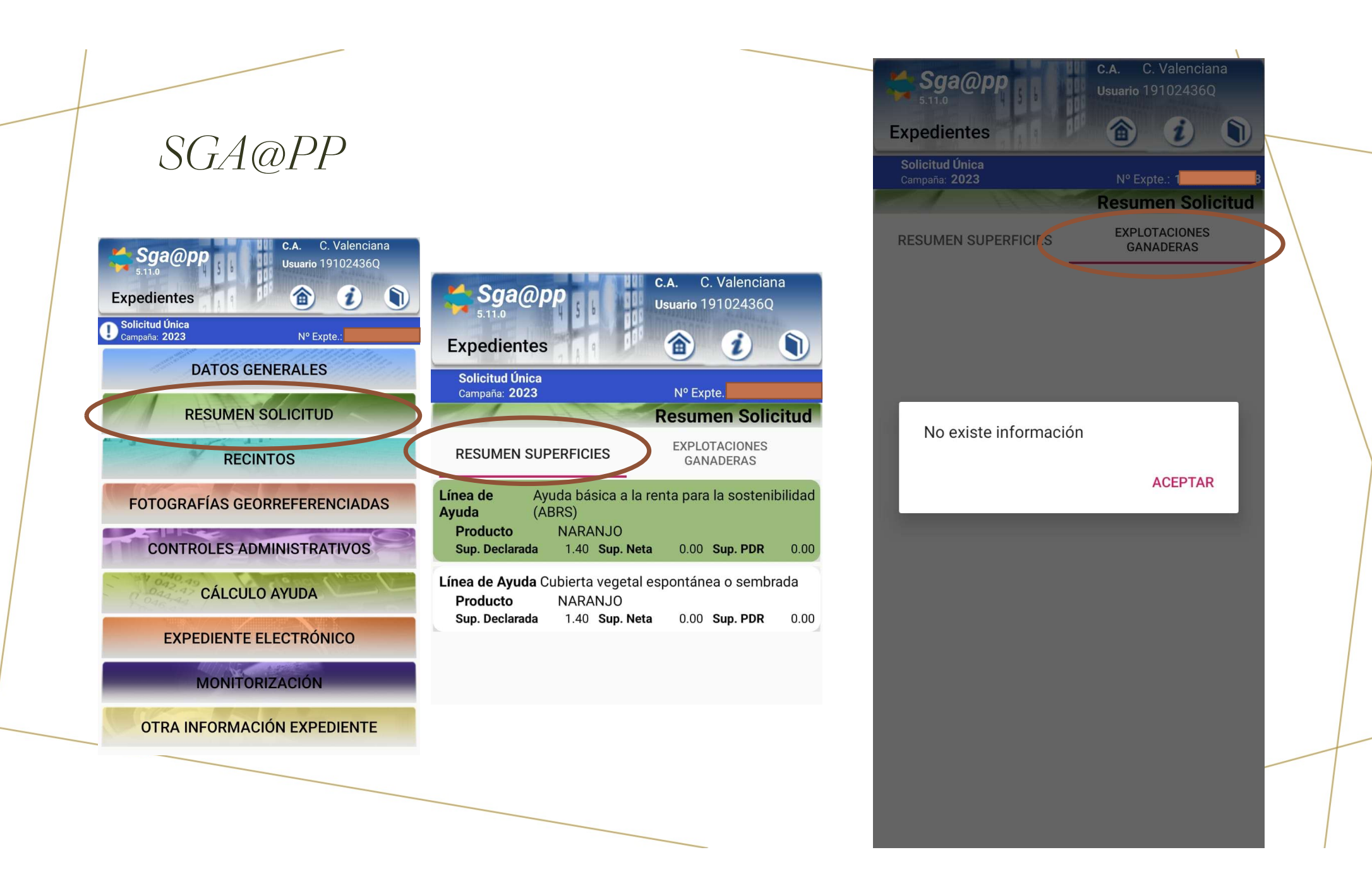

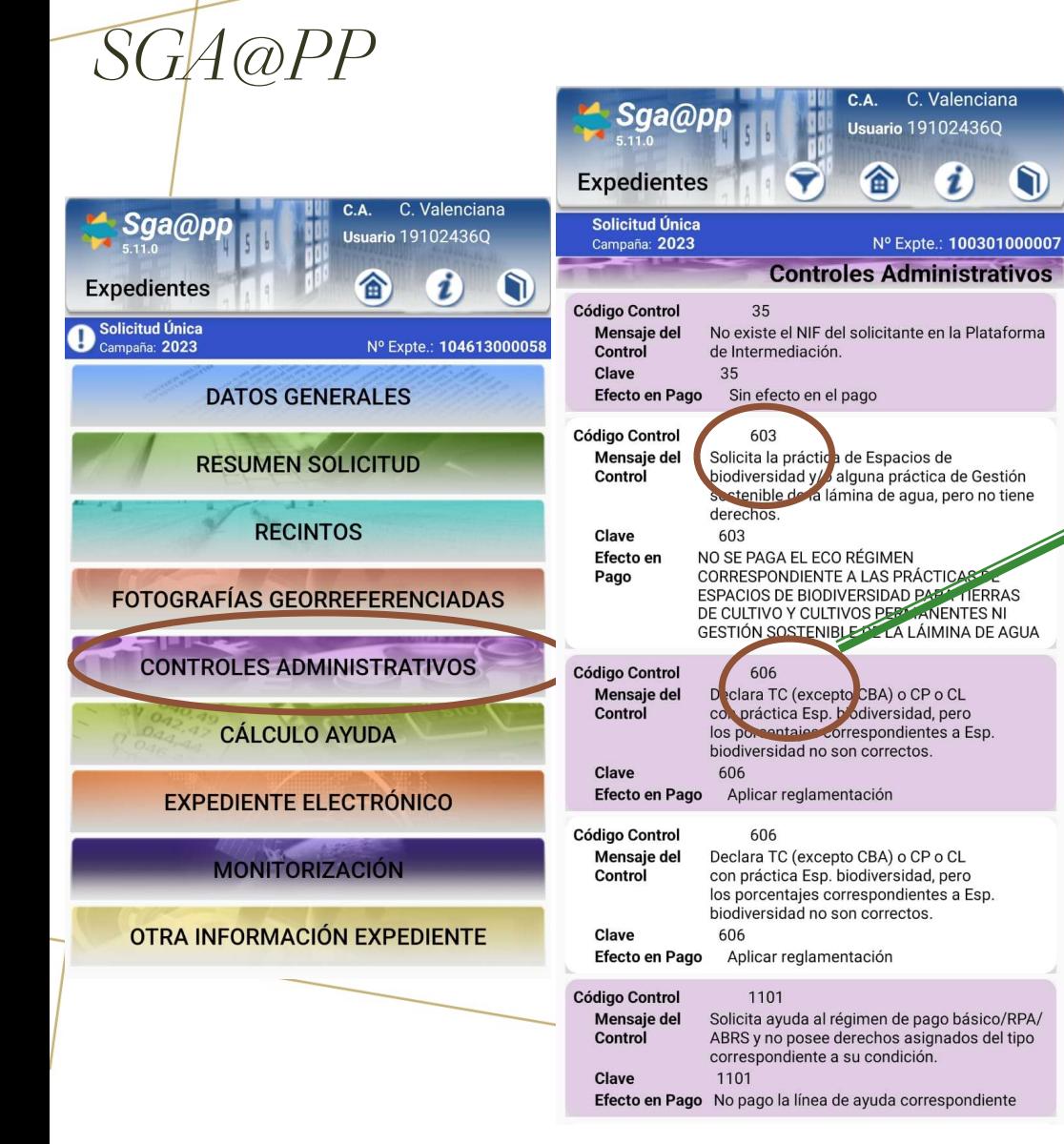

**Saa@pp Expedientes** Solicitud Única Nº Expte.: 100301000007 **Controles Administrativos Código Control** 35 Mensaje del No existe el NIF del solicitante en la Plataforma Control de Intermediación. Clave 35 Efecto en Pago Sin efecto en el pago **Código Control** 603 **Mensaie del** Solicita la práctica de Escacios de biodiversidad y/s alguna práctica de Gestión<br>sostenible de la iámina de agua, pero no tiene Control derection Contre Administrativo sin datos de salida. **ACEPTAR** Declara TC (excepto CBA) o CP o CL Mensaje del Control con práctica Esp. biodiversidad, pero los porcentajes correspondientes a Esp. biodiversidad no son correctos. **Clave** 606 **Efecto en Pago** Aplicar reglamentación **Código Control** 606 Declara TC (excepto CBA) o CP o CL Mensaje del Control con práctica Esp. biodiversidad, pero los porcentajes correspondientes a Esp.<br>biodiversidad no son correctos. Clave 606 Efecto en Pago Aplicar reglamentación **Código Control** 1101 Mensaje del Solicita ayuda al régimen de pago básico/RPA/ ABRS y no posee derechos asignados del tipo<br>correspondiente a su condición. Control Clave 1101 Efecto en Pago No pago la línea de ayuda correspondiente

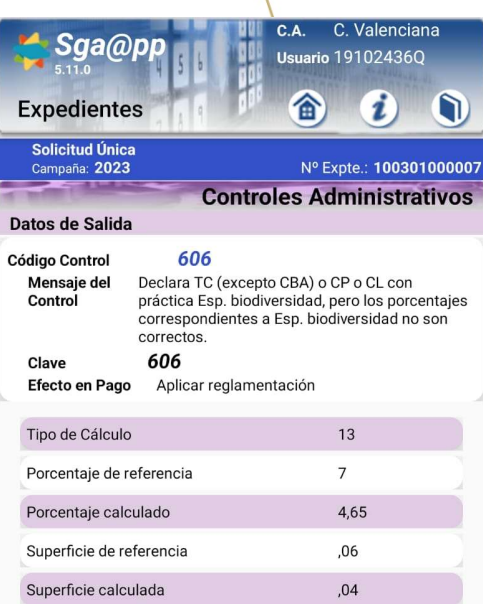

Exp

So

 $C<sub>a</sub>$ 

Datos

Mer

Tipo

Por

Sup

Sup

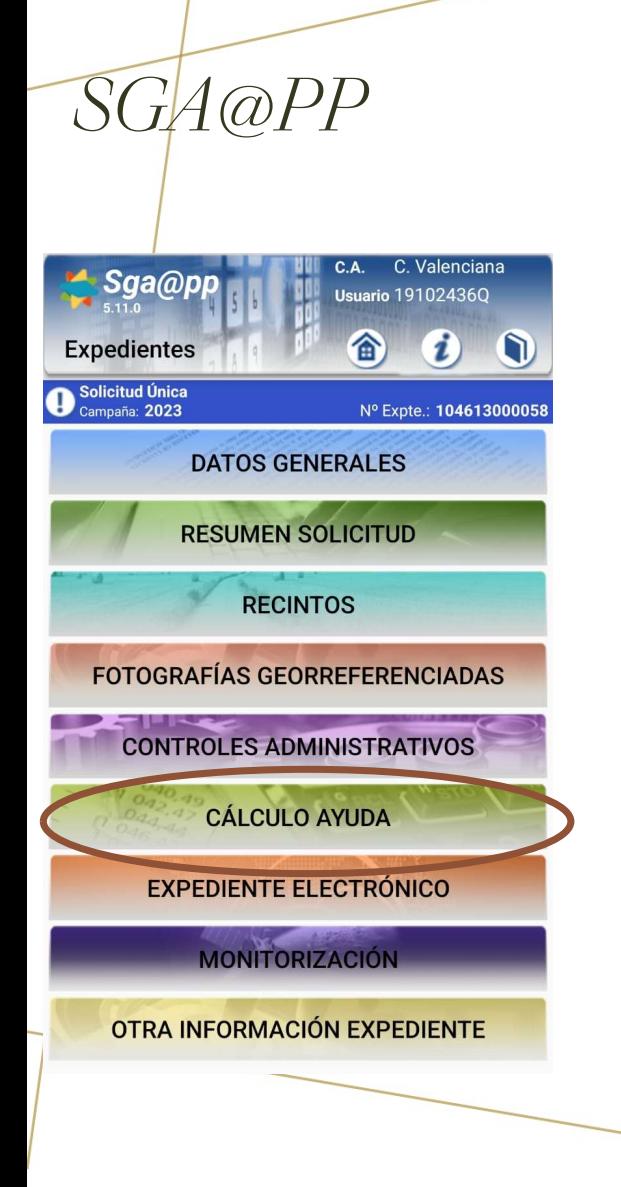

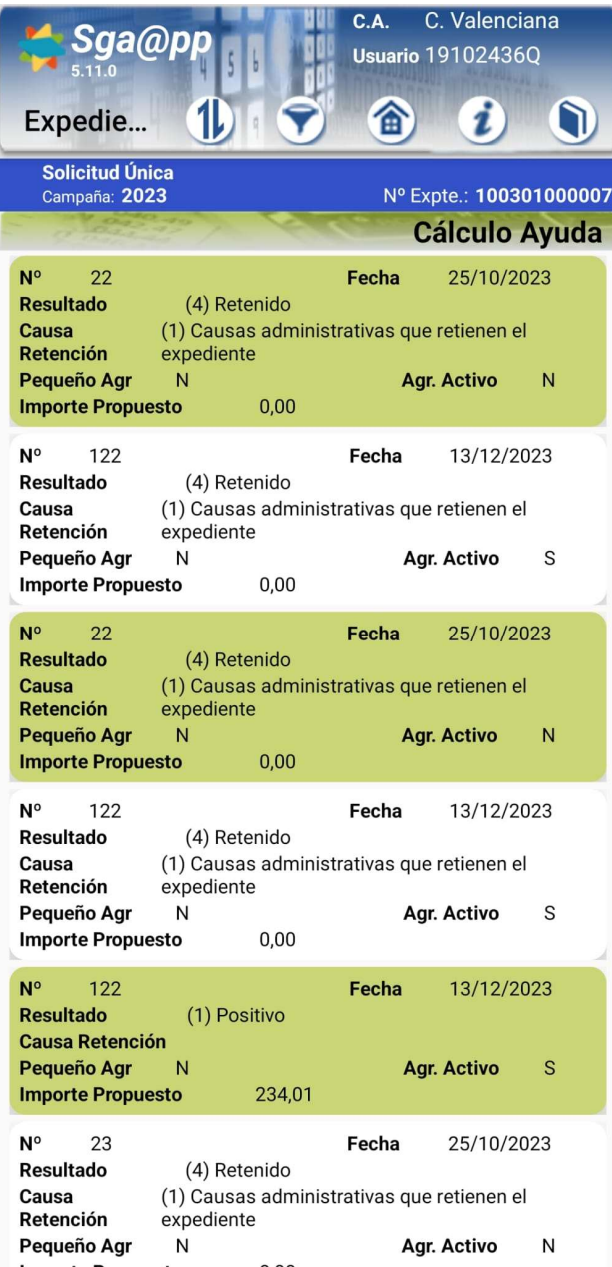

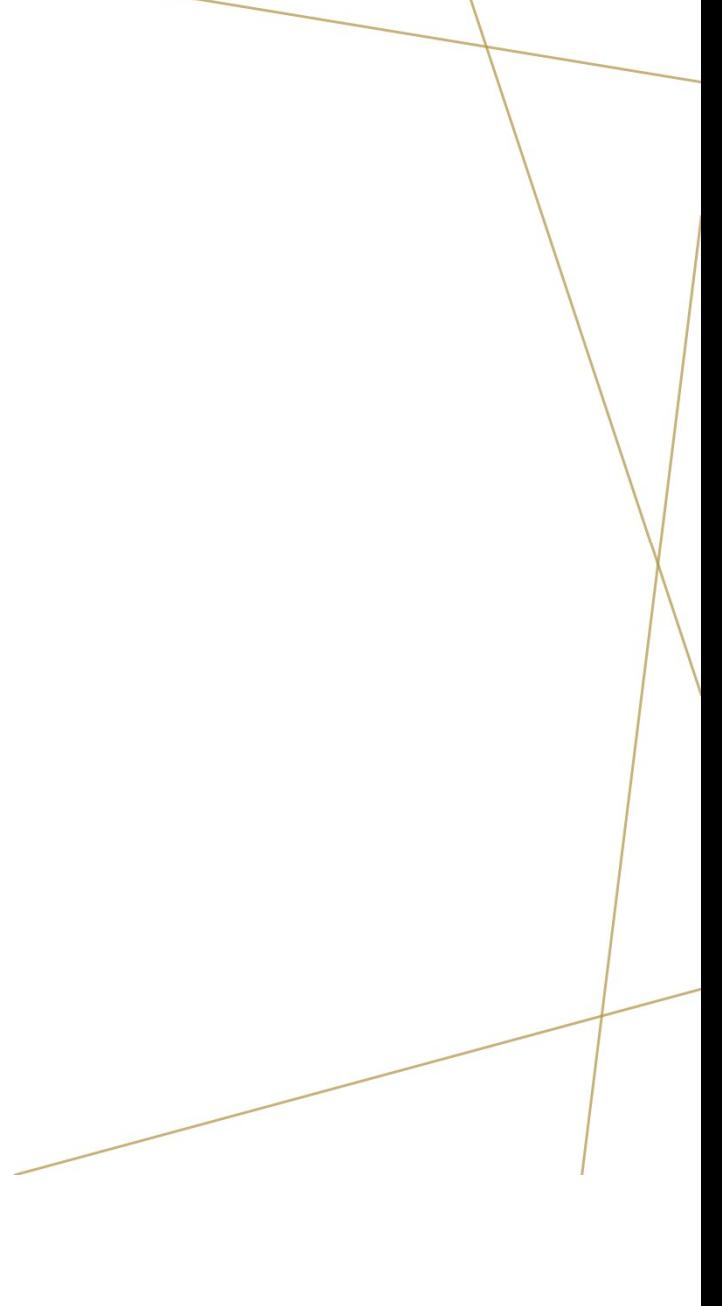

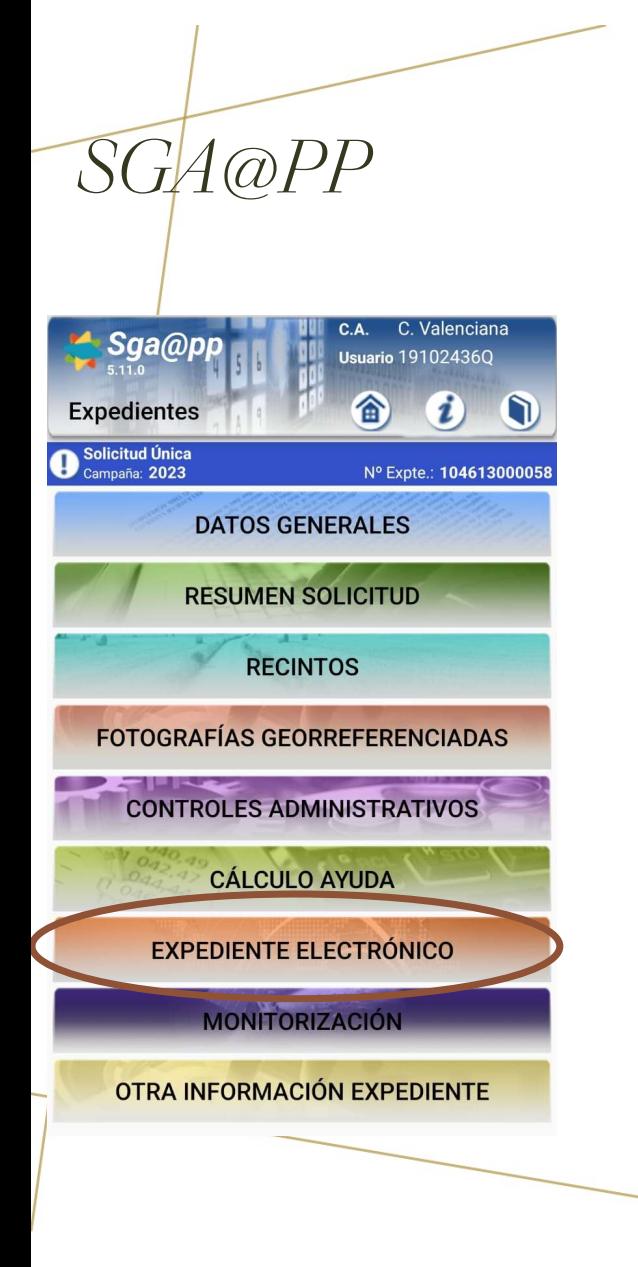

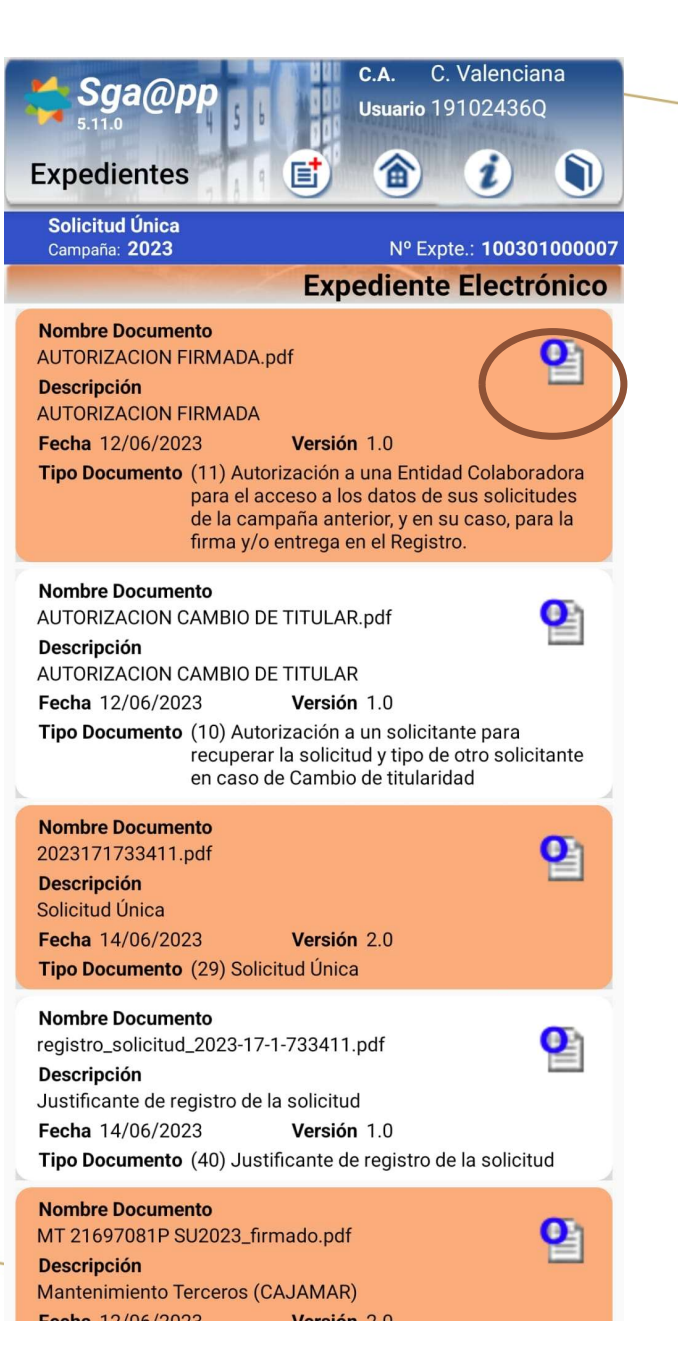

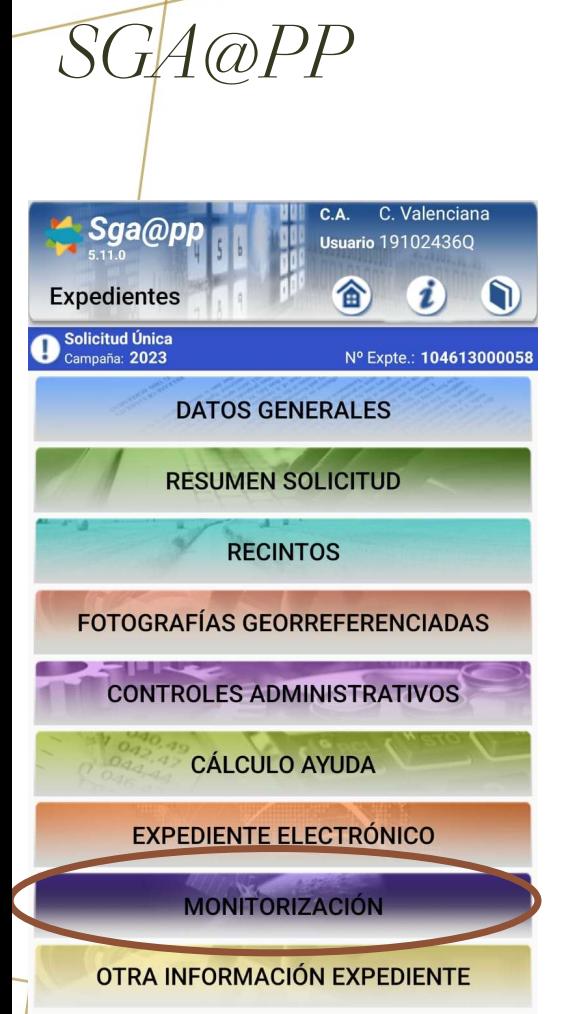

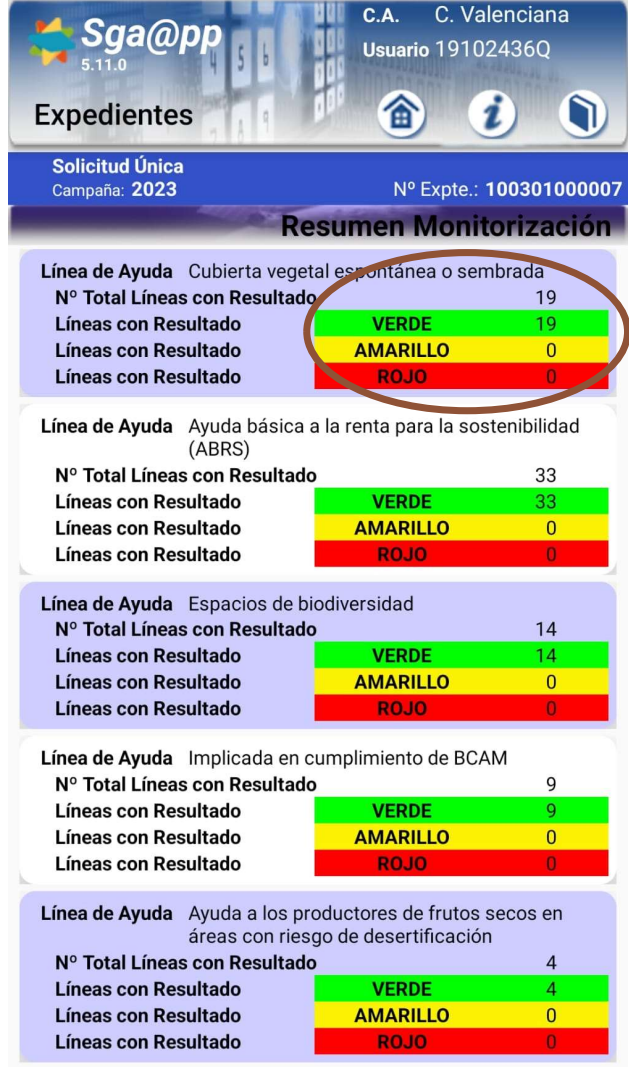

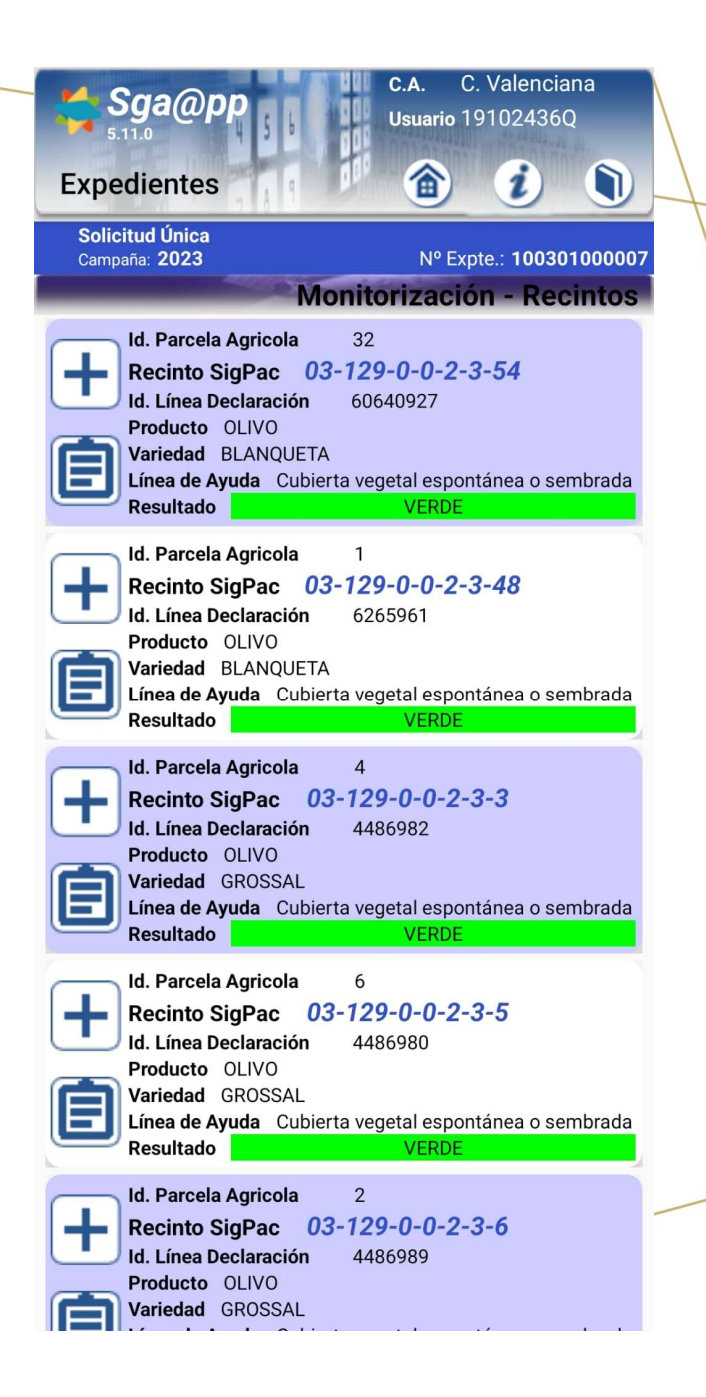

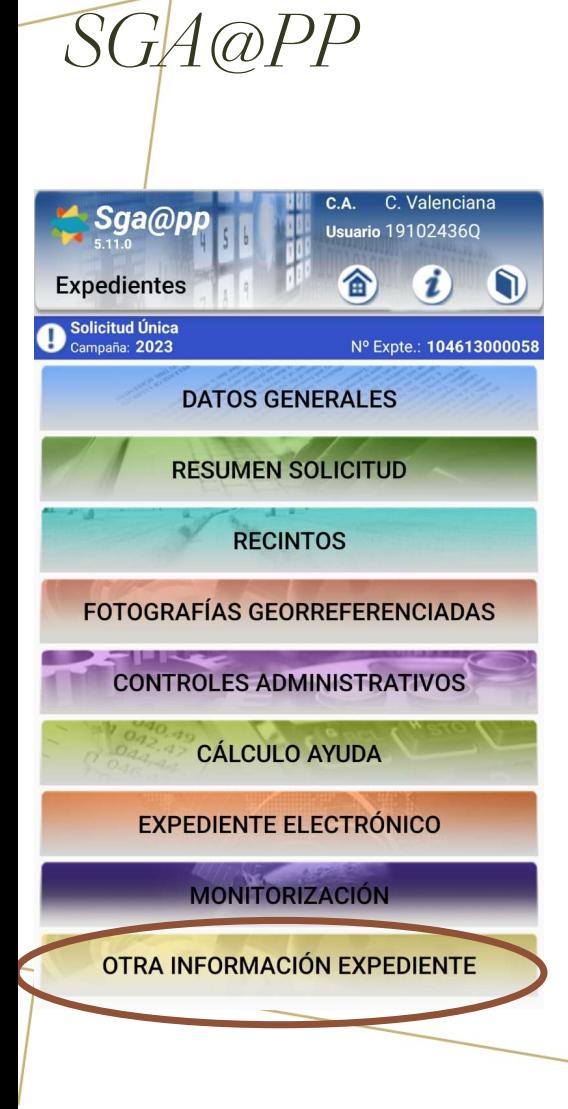

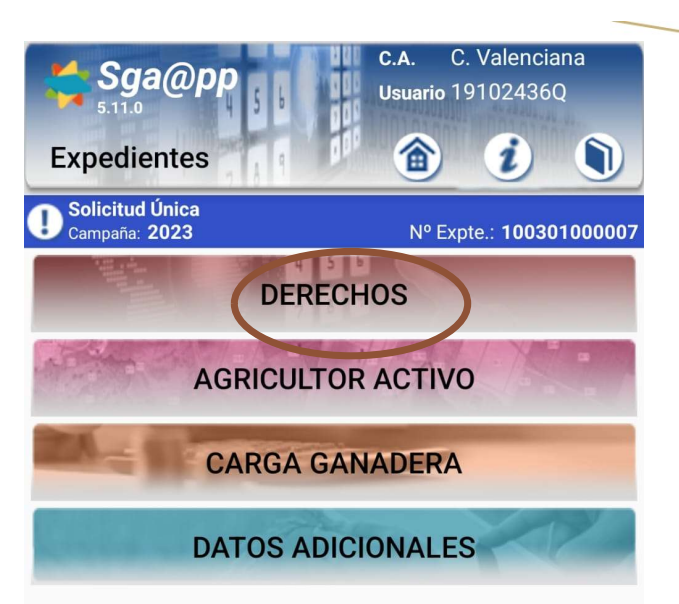

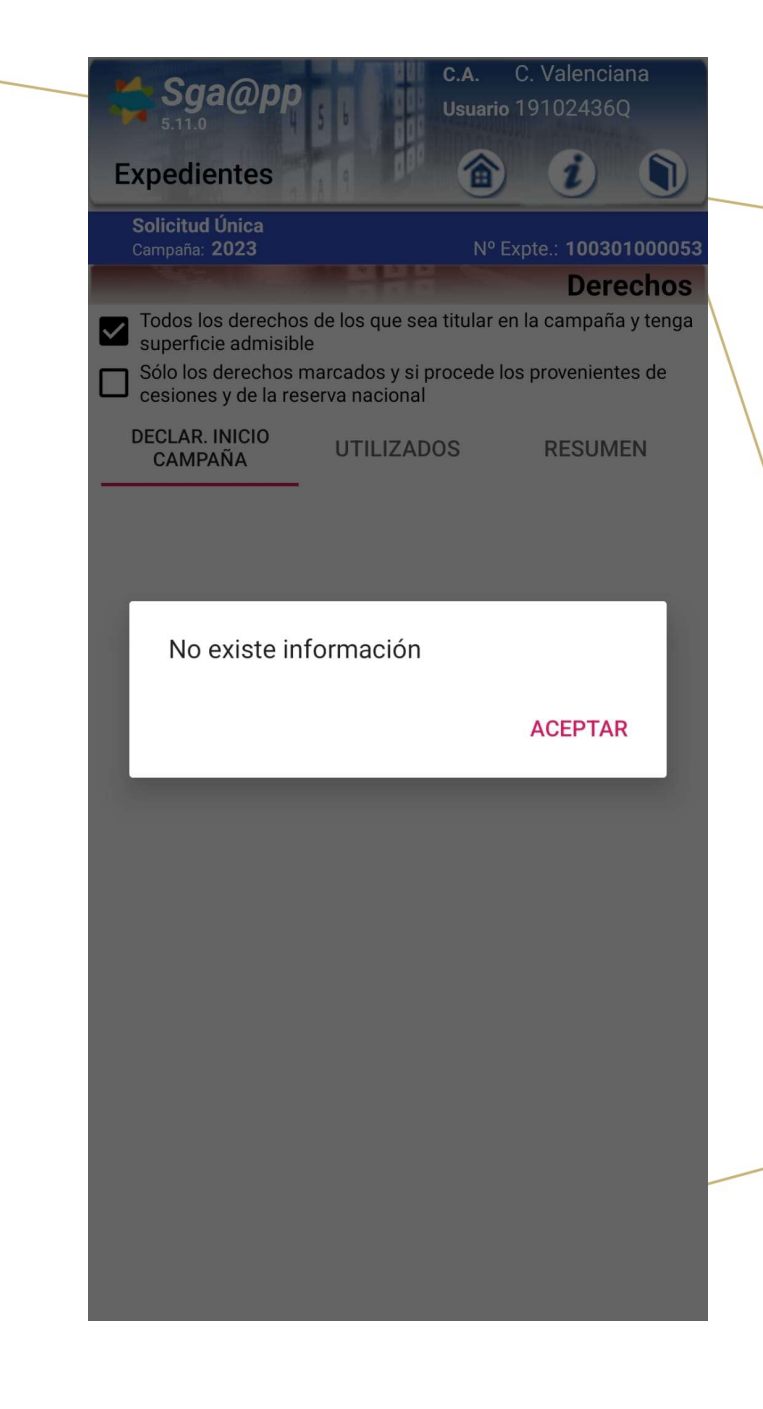

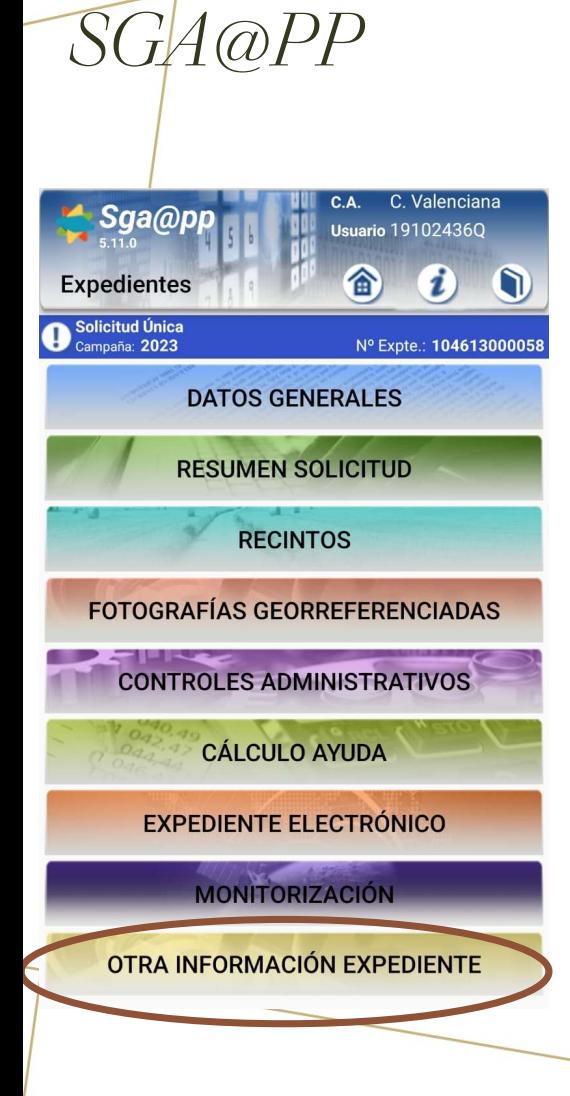

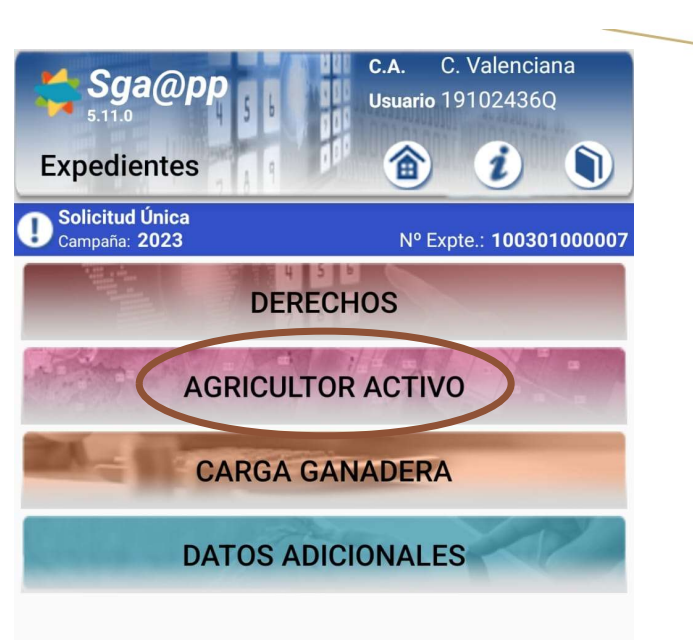

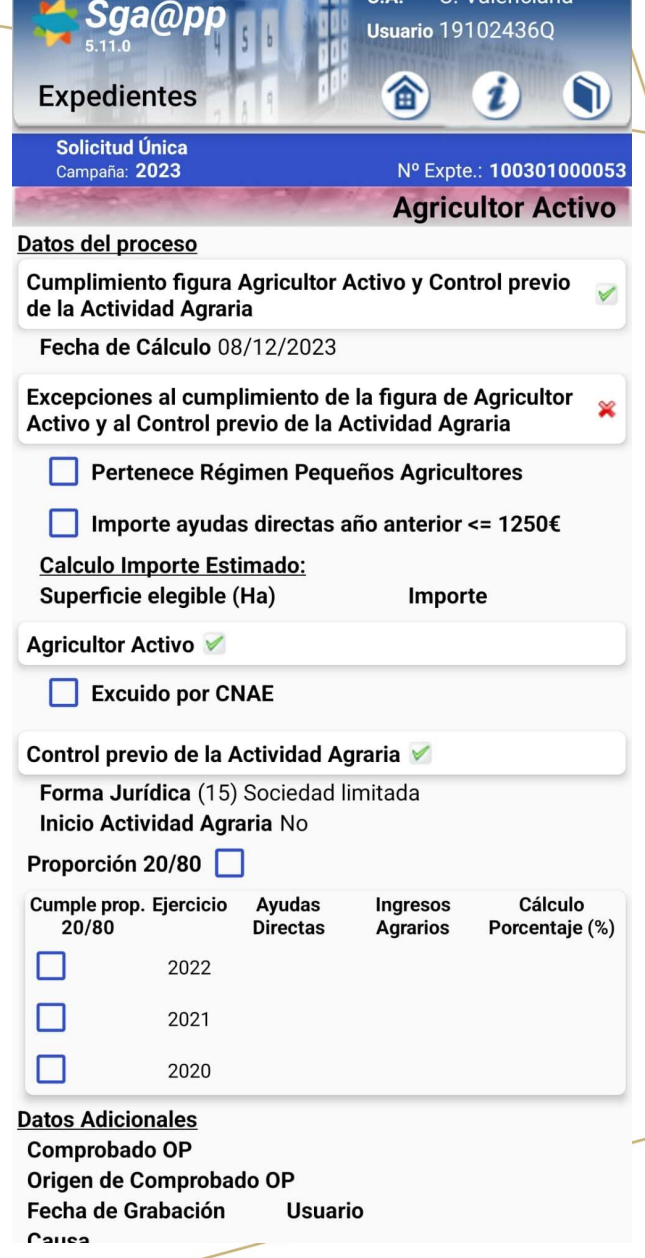

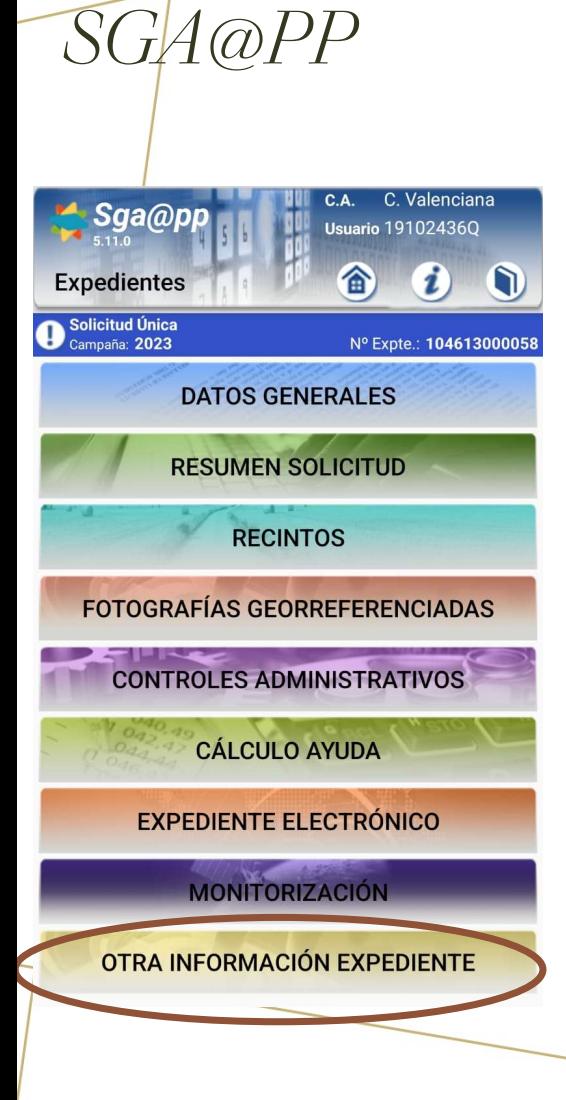

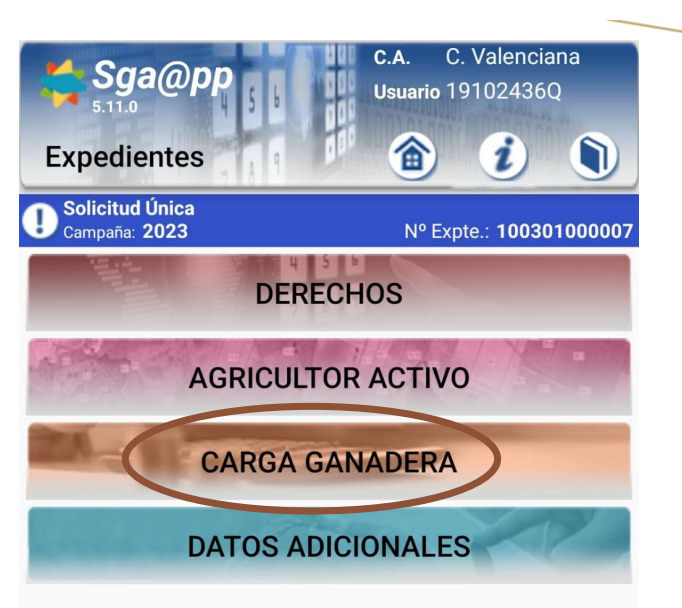

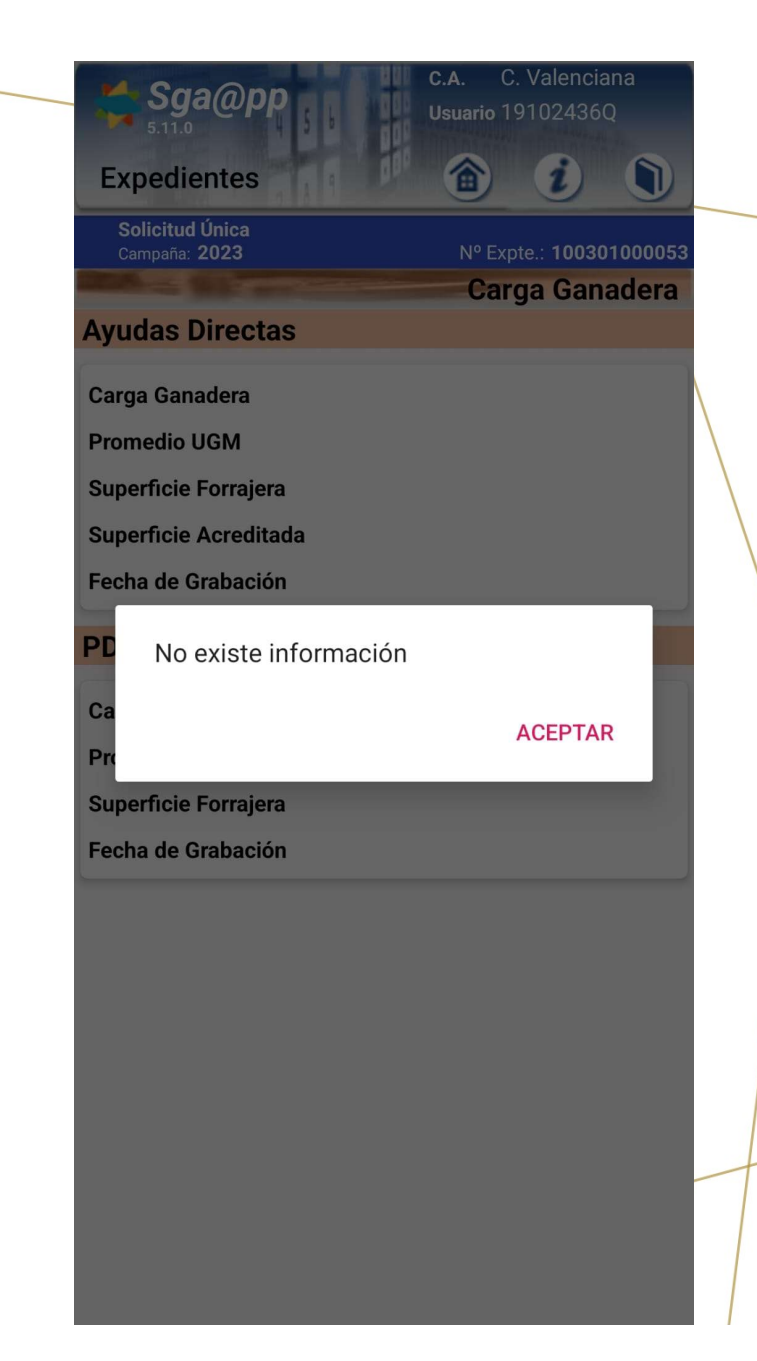

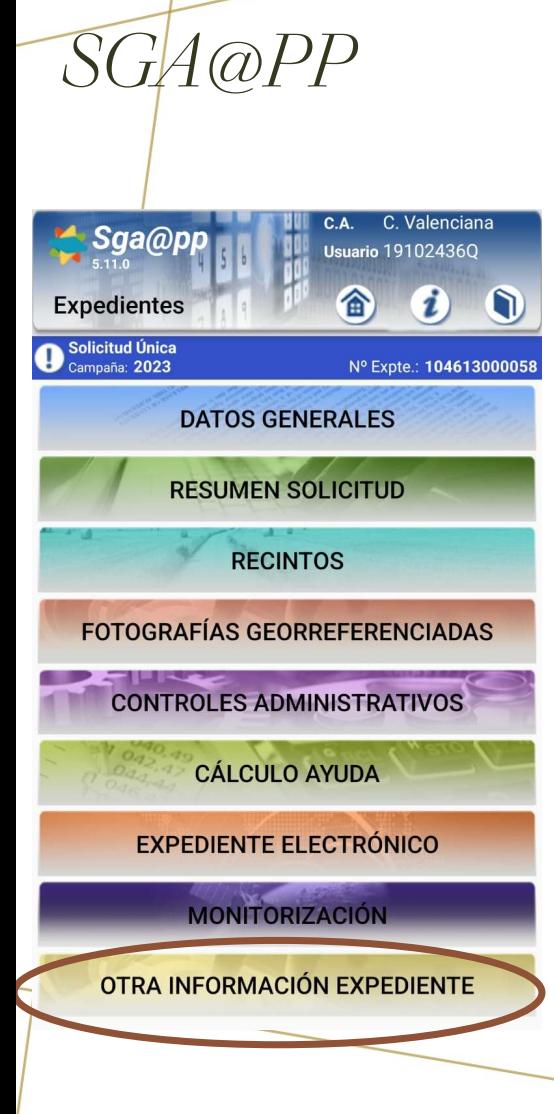

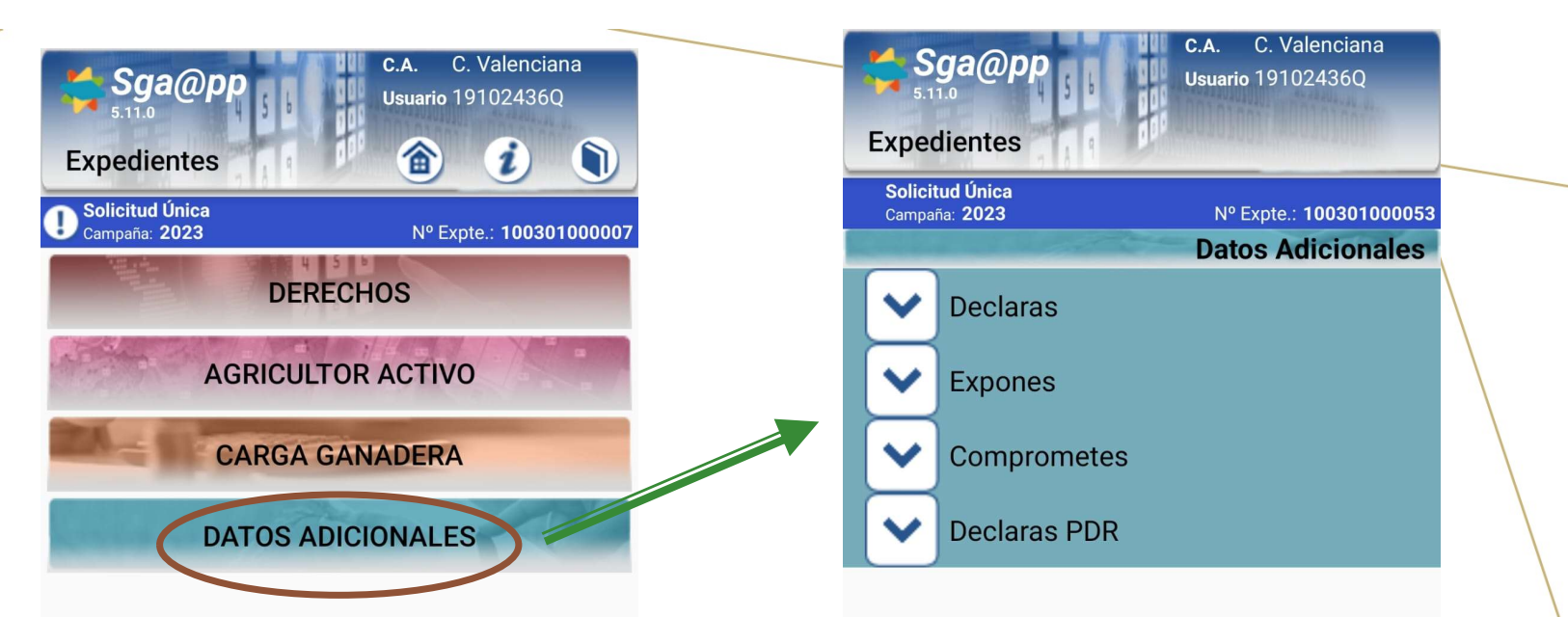

### SGA@PPC. Valenciana C.A. Sga@pp **Usuario 191024360 Expedientes** Solicitud Única Campaña: 2023 Nº Expte.: 100301000053 **Datos Adicionales Declaras** Expones Comprometes **Declaras PDR**

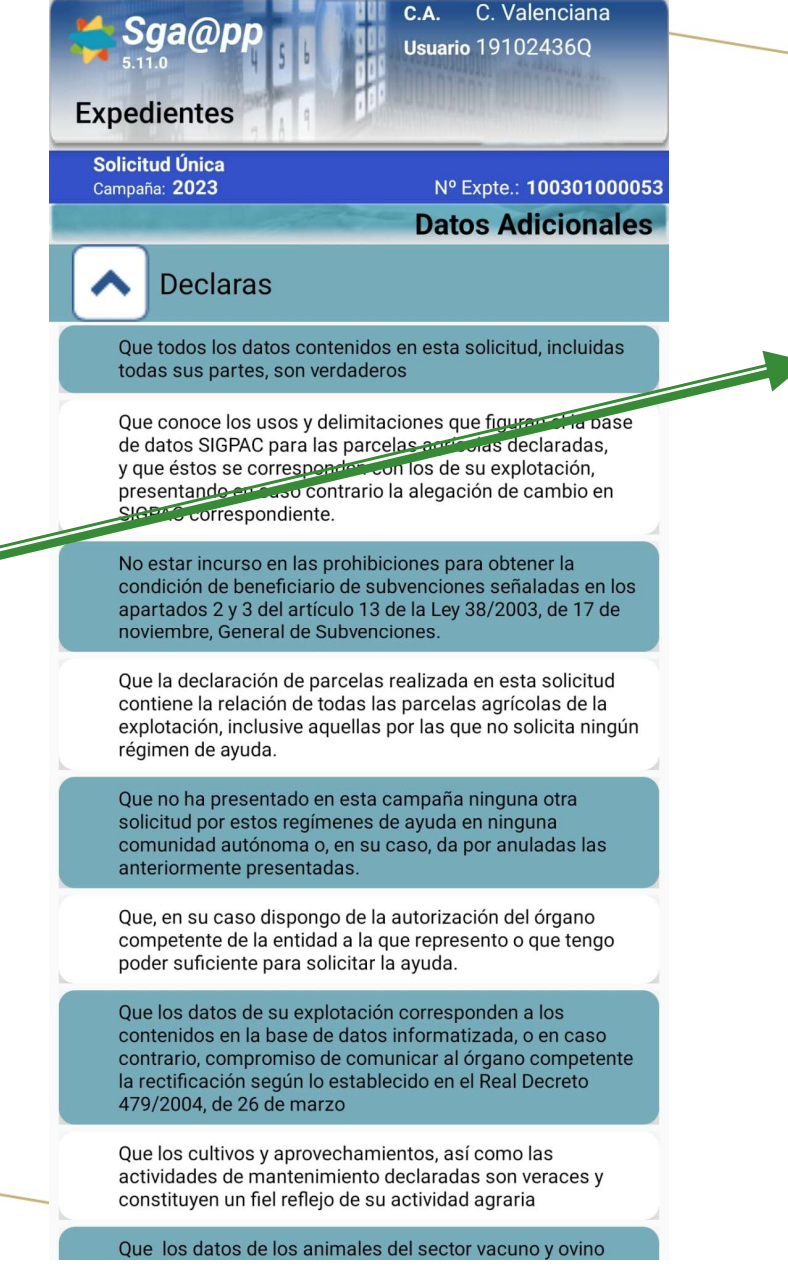

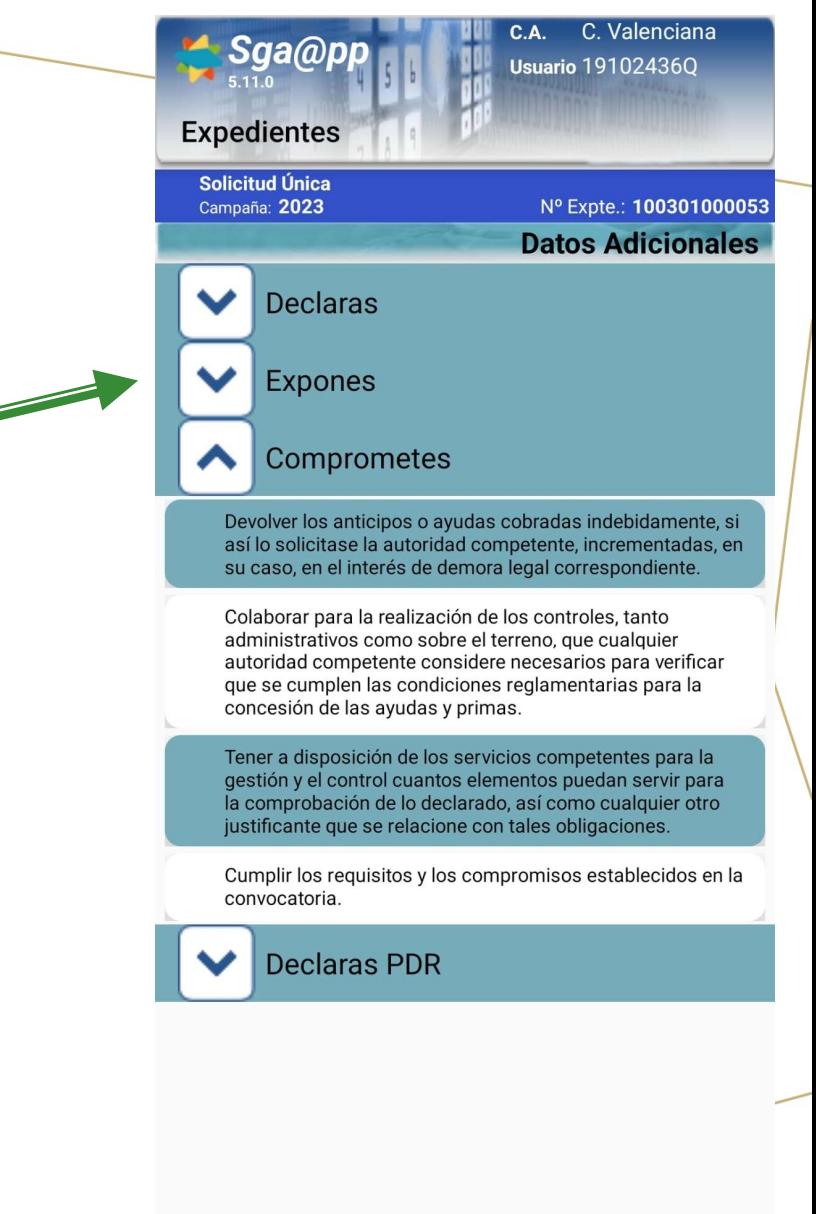

#### C. Valenciana  $C.A.$ Sga@pp **Usuario 191024360** 合  $\mathbf{i}$  $\Omega$ **Expedientes** Solicitud Única<br>Campaña: 2023 Nº Expte.: 104613000058 **DATOS GENERALES RESUMEN SOLICITUD RECINTOS FOTOGRAFÍAS GEORREFERENCIADAS CONTROLES ADMINISTRATIVOS CÁLCULO AYUDA EXPEDIENTE ELECTRÓNICO** MONITORIZACIÓN OTRA INFORMACIÓN EXPEDIENTE

SGA@PP

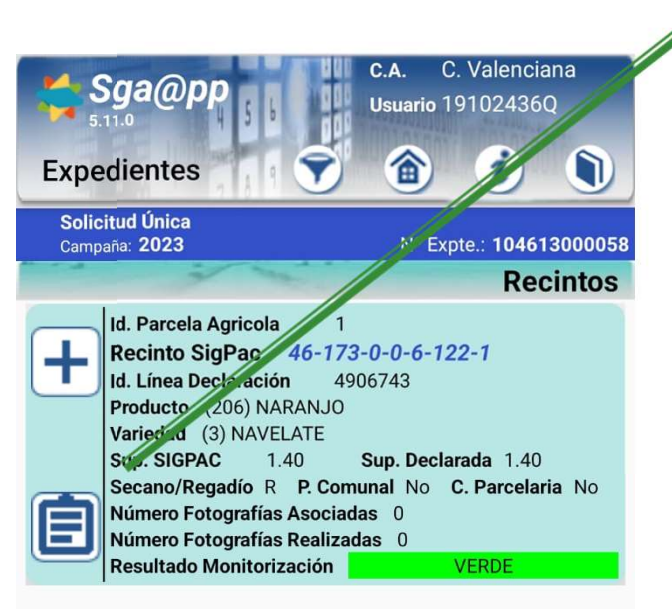

Sigue en presentación SGA@pp\_Fotos

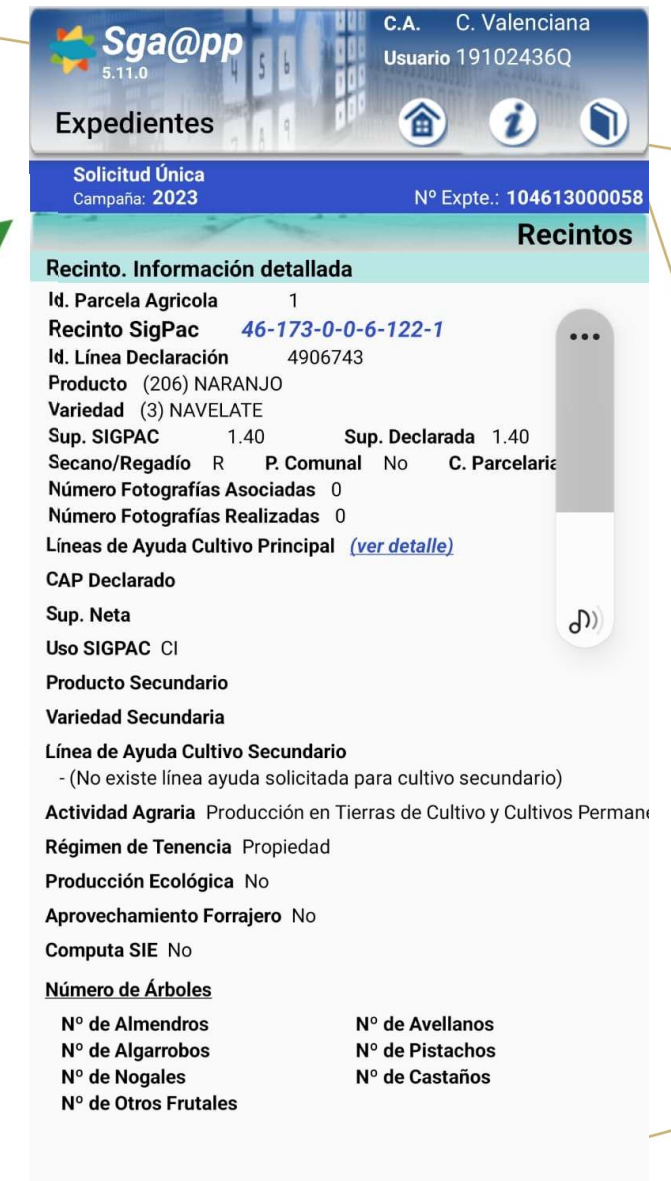